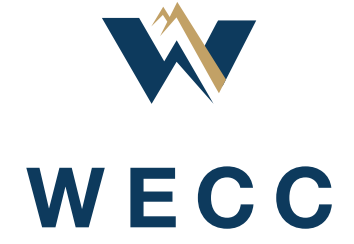

# Version 3.1

Production Cost Data Subcommittee (PCDS)

September 13, 2021

DRAFT

# **Table of Contents**

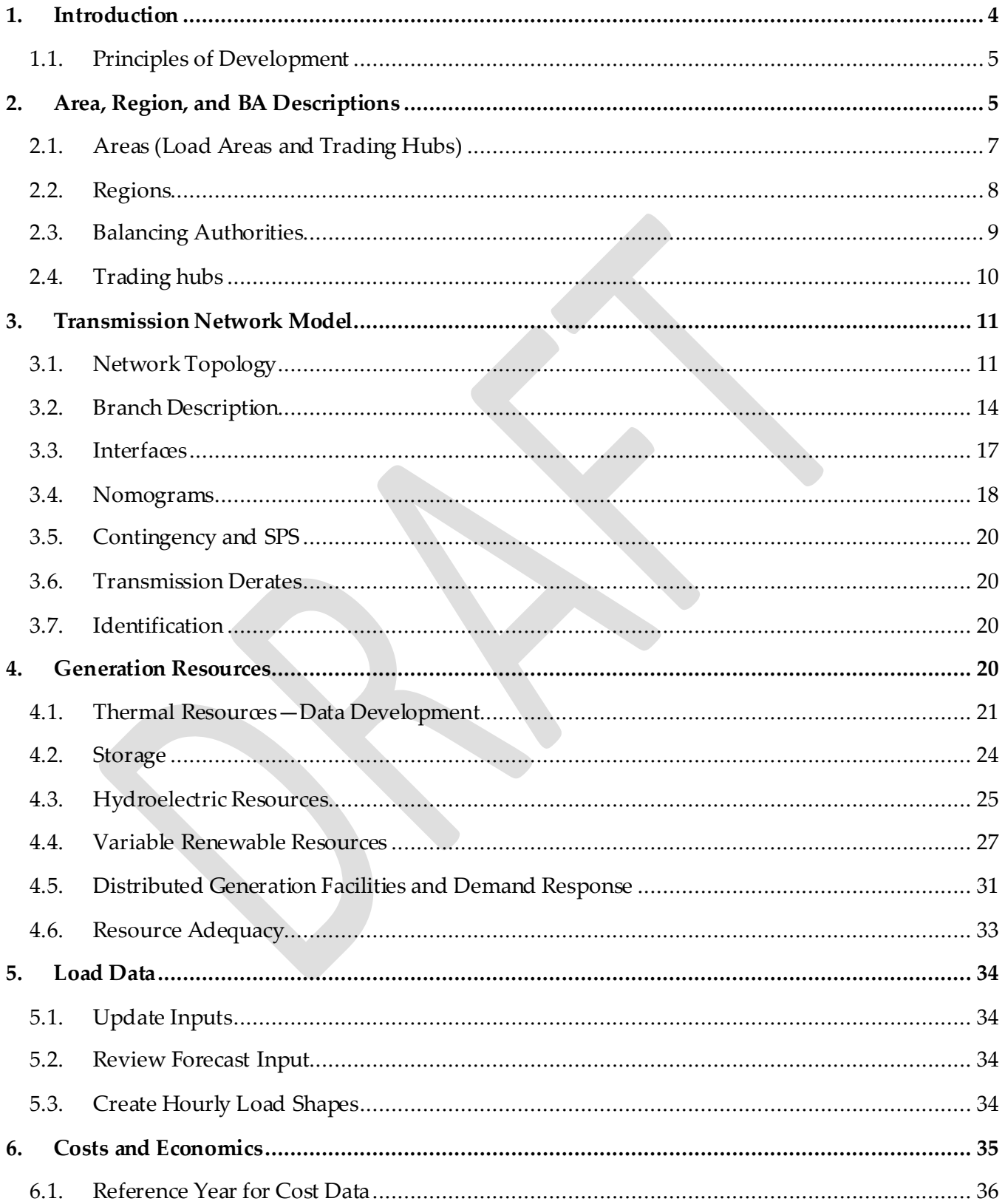

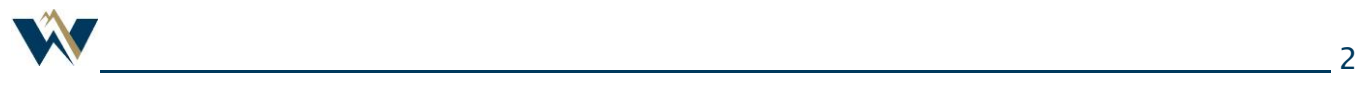

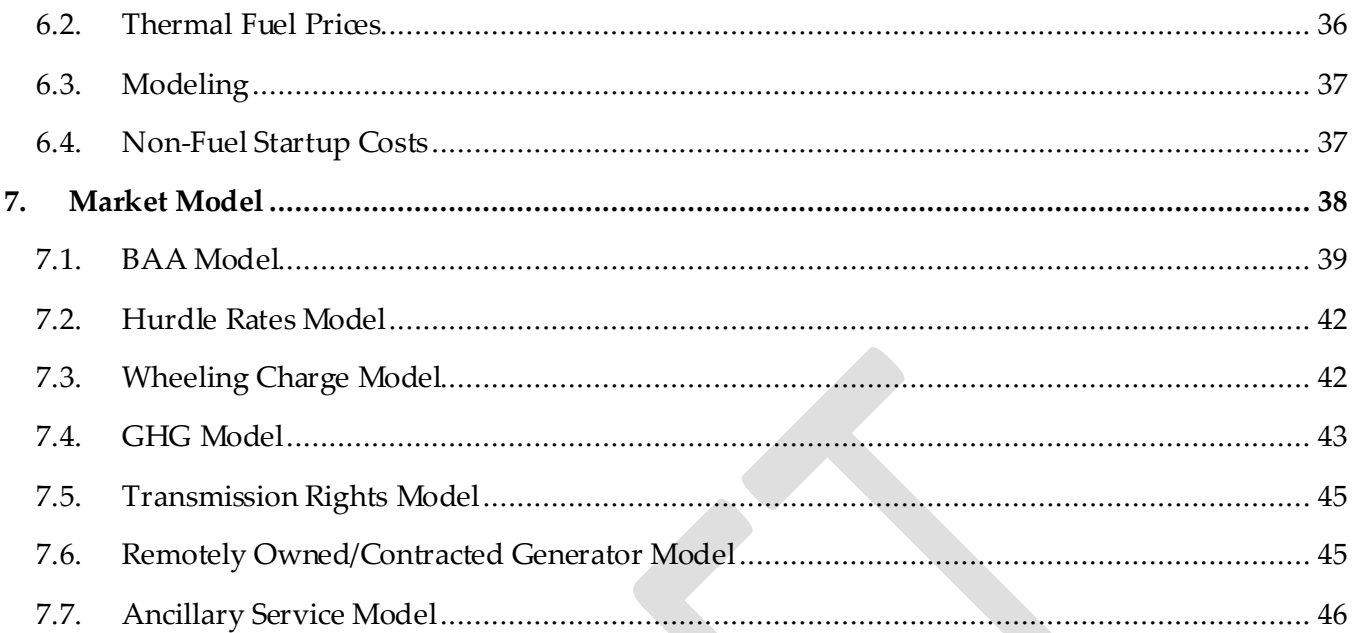

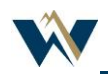

# <span id="page-3-0"></span>1. Introduction

The Anchor Data Set (ADS) case represents the expected loads, resources and transmission topology 10 years in the future for a given reference year. It is a compilation of load, resource and transmission topology information used by Western Planning Regions (WPR) and International Planning Regions (IPR) in their regional transmission plans.

The ADS includes two parts: a power flow (PF) case and a Production Cost Model (PCM) case. This Data Development and Validation Manual documents the processes used to develop and validate data used in the PCM case that is not used in the PF case, or that is used in the PF case but in a different way than in the PCM case.

WECC uses ABB GridView (GridView or GV) as its ADS PCM tool. The case's dataset is stored and maintained in GridView, which is an energy market simulation and analysis software tool distributed by ABB. GridView uses a Microsoft Access database file (GV Case Template.mdb) and numerous textbased shape files (\*.DAT) to store the case information.

The purpose of this document is to describe the processes used to create the ADS PCM in GridView. It does not include details of specific data used in specific PCM cases. Those details are included in other documents such as case-specific Case Notes. WECC staff and stakeholders are expected to be able to use the processes in this document to create a functioning, fully-vetted PCM case, starting with a seed (selected initial input case) PF case.

Data and assumptions addressed in this document include the following types of data used in the ADS PCM:

- Area/Region/Balancing Authority (BA) descriptions;
- Transmission network model and parameters;
- Generation resource parameters;
- Load data;
- Variable operating costs and economics data; and
- WECC market model configuration parameters.

This manual is intended to be updated only occasionally. While the processes described in this manual may be used to create many specific PCM cases, and the processes may need to be revised occasionally. WECC and its stakeholders developed these processes over many years. They have proven to be effective in engaging a variety of knowledgeable stakeholders in the data review and vetting process to produce a reliable and useful PCM dataset. The Production Cost Data Subcommittee (PCDS) will consider modifications to this manual for subsequent approval.

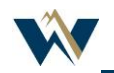

# <span id="page-4-0"></span>1.1. Principles of Development

The PCM dataset is not created from scratch. Every two years, certain generation data (e.g., electrical location of generators, Pmax and Pmin of generators) and transmission topology data (e.g., lines, transformers, impedances, thermal ratings), are imported into the PCM from a seed PF case. The seed PF case is intended to reflect the transmission plans of the regional planning groups (e.g., CAISO, WestConnect, ColumbiaGrid, Northern Tier Transmission Group (NTTG), Alberta Electric System Operator (AESO), British Columbia Coordinated Planning Group, CENACE). Other data needed for the PCM (e.g., heat rates, fuel prices) will be updated periodically, with biennial changes to the target year. A copy of the "release" dataset and all related information will be archived.

All data is to be documented as to source and validation. The default documentation for every item is included in the latest release of the ADS, which documents all differences from the previous release.

- All changes for data elements are integrated or "collapsed" with a release.
- All changes to data and modeling conventions from a prior release of the PCM, other than error correction, are discussed and approved by the PCDS.
- All changes will be documented with cause and details.

The dataset should assume all years start on January 1, and last 365 days, except a leap year, which adds another day. Time-sensitive elements should be adjusted to Mountain Standard Time. Holidays should be adjusted if deemed appropriate.

# <span id="page-4-1"></span>2. Area, Region, and BA Descriptions

Network components (i.e. generators) are assigned to an "area" and a "region," which serve as informational characteristics in the PCM.

Area or "load area" topologies are based on the large load centers with consistent load characteristics. In most cases, they are analogous to the boundaries of BA Areas (BAA) or Load-Serving Entities (LSE) (where more detail is needed). Figure 1 shows the load areas that are included in the topology.

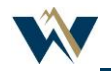

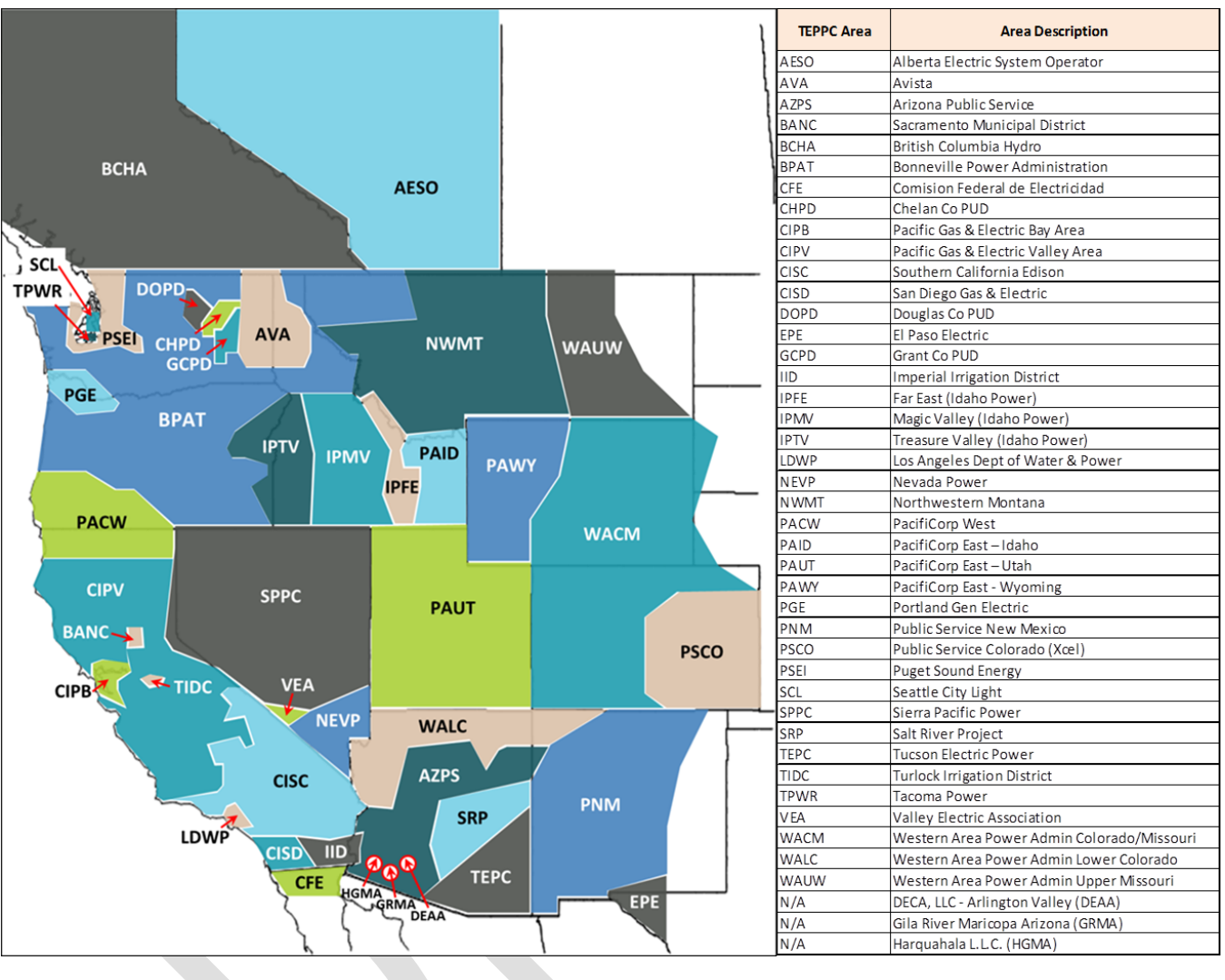

**Figure 1: Load Areas**

Generator-only Balancing Authorities (BA) are not modeled as load areas, as they serve no load, and their generation is assigned to the closest defined load area.

Regions are modeled to consolidate operational aspects associated with a BA, like hurdle rates<sup>1</sup> and reserve requirements (including reserve sharing groups), which are explained later in this document. In most cases, regions correspond to the load area added to the front of the name. The Western Interconnection is broken into five subregions: Northwest (NW), Basin (BS), Rocky Mountain (RM), Desert Southwest (SW), California (CA), and combined British Columbia and Alberta. (e.g., the Los Angeles Department of Water and Power (LDWP) area is the CA\_LDWP region). For some reporting, British Columbia and Alberta are broken out of the Northwest subregion. The figure below represents the four WECC Subregions.

<sup>1</sup> Hurdle rates represent the cost to deliver surplus energy among different regions.

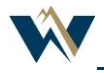

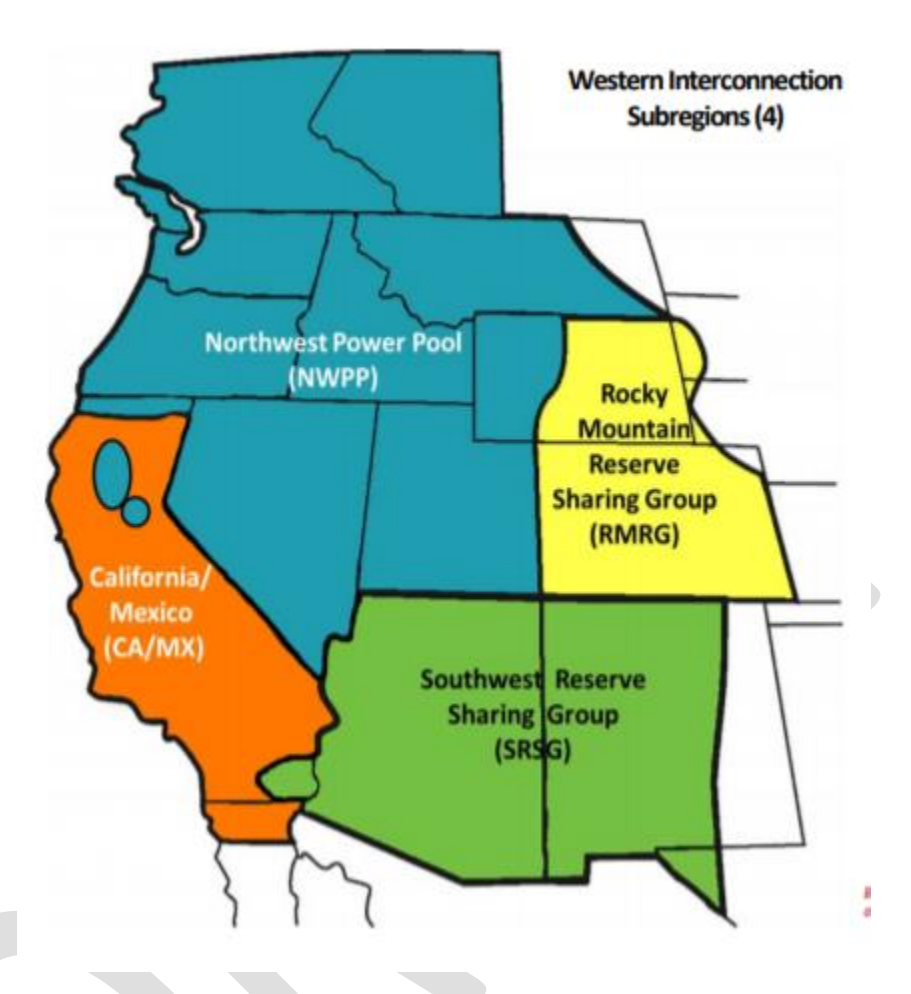

**Figure 2:WECC Regions**

# <span id="page-6-0"></span>2.1. Areas and Trading Hubs

Areas are referred to as "topology based" on large load centers. These are Analogous to BAor LSE boundaries. The following load areas and trading hubs are defined in the Western Interconnection:

#### **Table 1: Western Interconnection Areas**

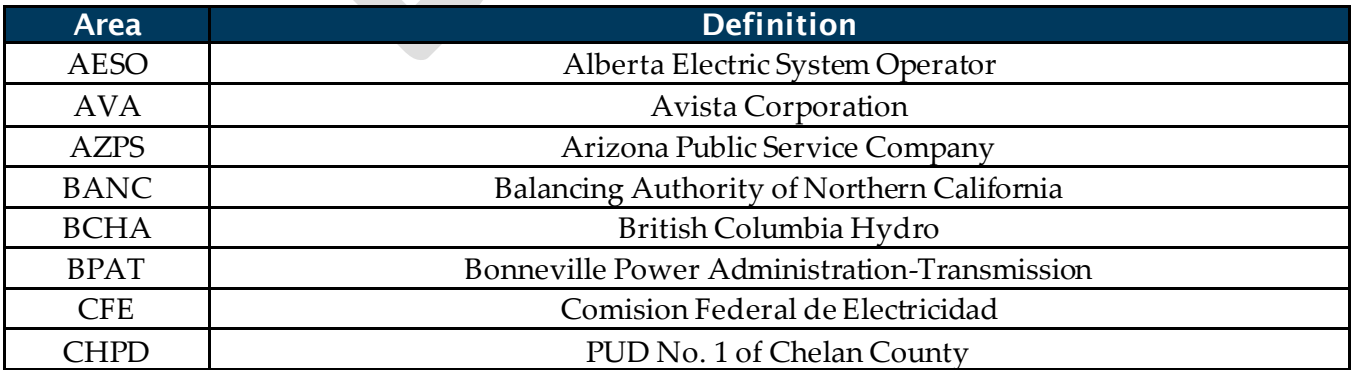

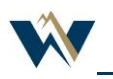

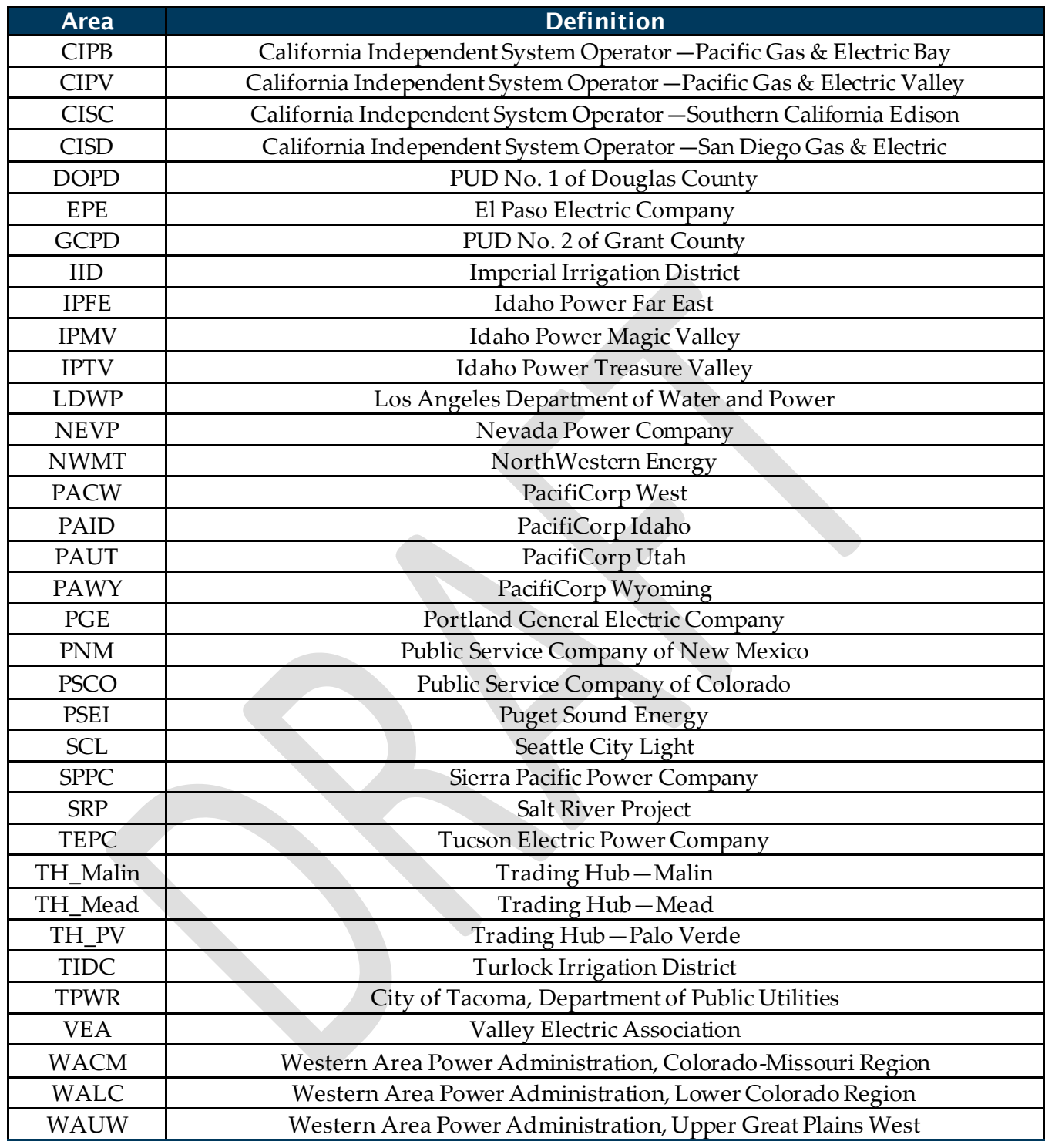

# <span id="page-7-0"></span>2.2. Regions

Load areas defined at the operational level are referred to as "regions."

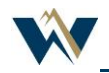

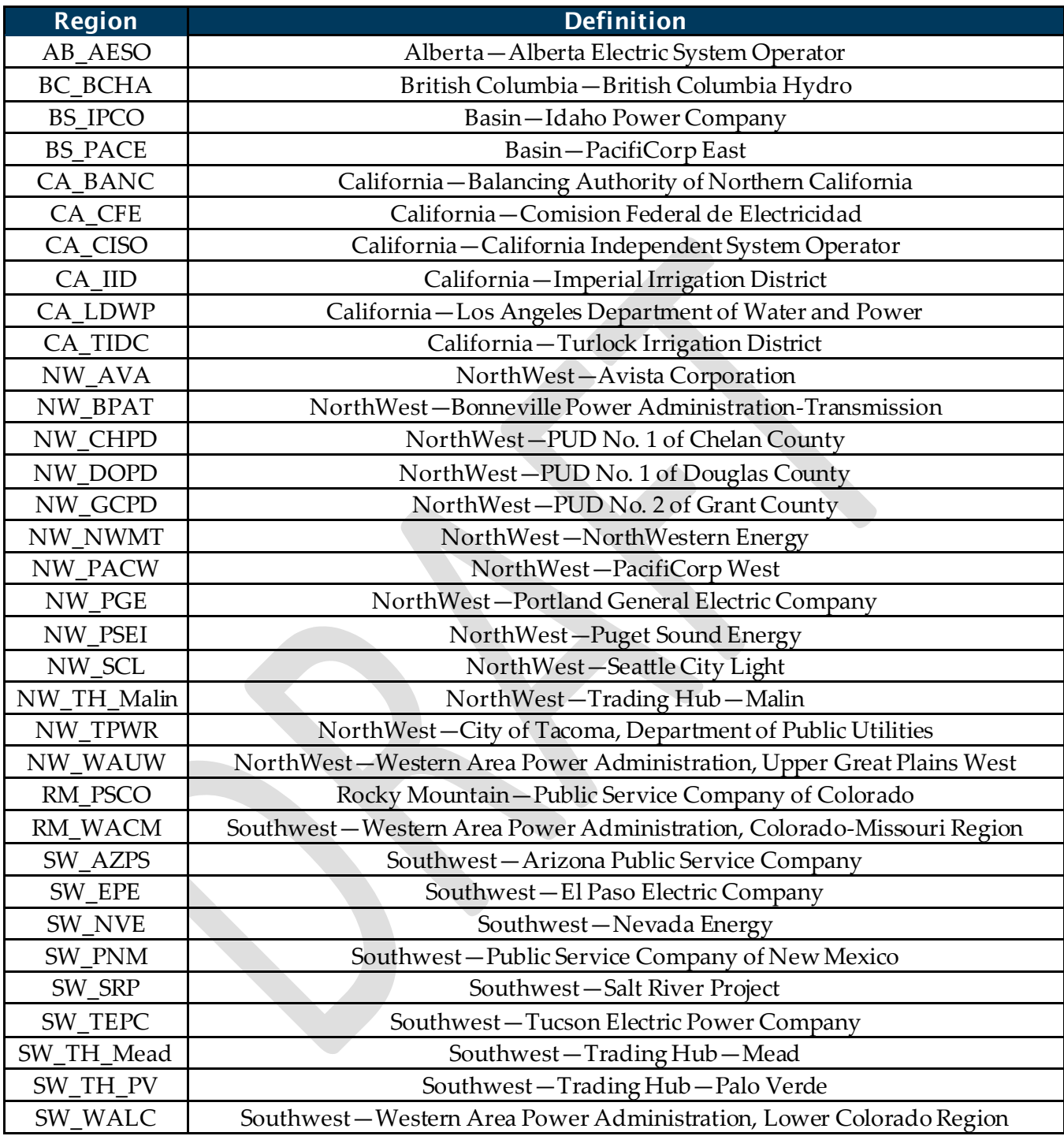

#### **Table 2: Western Interconnection Regions**

# <span id="page-8-0"></span>2.3. Balancing Authorities

The responsible entity that integrates resource plans ahead of time, maintains load-interchangegeneration balance within a BAA, and regulates Interconnection frequency in real time.

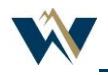

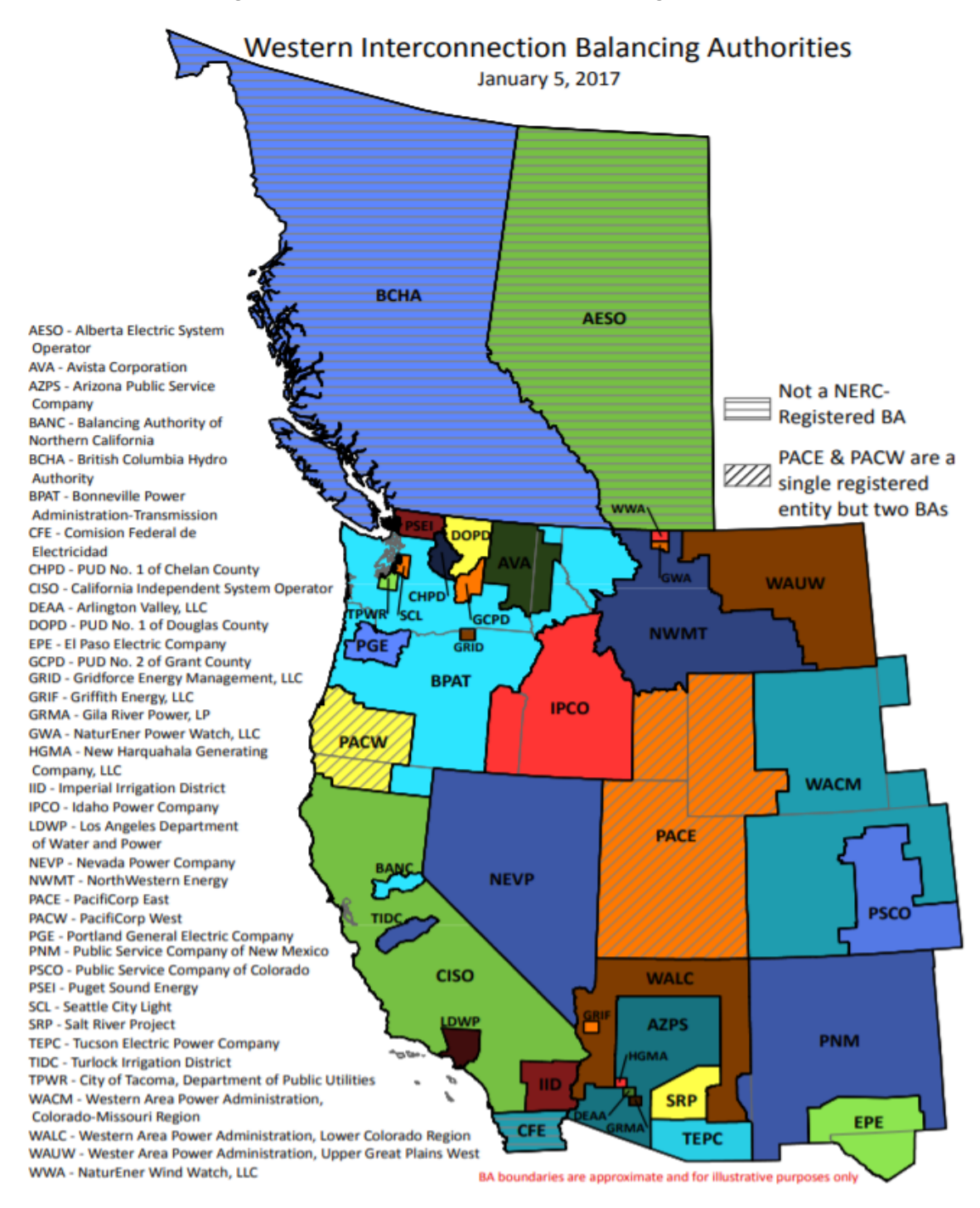

#### **Figure 3: Western Interconnection Balancing Authorities**

# <span id="page-9-0"></span>2.4. Trading hubs

A trading hub is an operational region with generation free-trading zones and no hurdle rate barriers. Trading hubs are aggregations of representative busses in an area used for price signals. Since each trading hub represents a group of localized busses, trading hubs are also modeled at the area and

![](_page_9_Picture_5.jpeg)

region levels to avoid unrealistic buildup of hurdle rates charges. There are three trading hubs in the Western Interconnection: Mead (SW\_TH\_Mead), Palo Verde (SW\_TH\_PV), and Malin (NW\_TH\_Malin).

![](_page_10_Figure_2.jpeg)

#### **Figure 4: Western Interconnection Trading Hubs**

# <span id="page-10-0"></span>3. Transmission Network Model

WECC subcommittees are responsible for creating a central database of technical information about the Western Interconnection transmission system, including a PF model data. This PF model is used as the foundation for resources and transmission in the ADS PCM.

The PCM is based on a PF case created in GE's Positive Sequence Load Flow (PSLF) software through the use of EPC (\*.epc) and EPCL (\*.P) files. Several components of the PF model must be evaluated carefully to ensure compatibility with the PCM model, including but not limited to WECC transfer paths, generator topology, DC line modeling, and orphaned buses.

The transmission network topology includes: buses, loads, generators, transformers, and branches. These elements are imported from PF to PCM. An ADS PCM cases require additional parameters described in this section, which are developed to complete the transmission topology in the PCM case.

# <span id="page-10-1"></span>3.1. Network Topology

Transmission network topology comes from the PF and is imported into the PCM. Network topology includes—

![](_page_10_Picture_10.jpeg)

- Buses;
- Loads;
- Generators;
- Transformers; and
- Branches.

Network topology does **not** include:

- Generation dispatch;
- Load profiles; and
- Component settings.

### *Exporting an EPC file from PSLF*

To export an EPC file:

- 1. Open PSLF.
- 2. Load desired PF case.
- 3. Click the "Exim" tab.
- 4. Click the "Export EPC" tab.
- 5. Make sure the version number is "18" (no other fields must be modified).
- 6. Then click "Ok."

#### **Figure 5: PSLF Export Dialog**

![](_page_11_Picture_158.jpeg)

#### *Importing the case into GridView*

To import a case—

- 1. Open GridView.
- 2. Load PCM case that you would like to be the starting point.
- 3. Open "Im/Ex" tab in GridView.

![](_page_11_Picture_25.jpeg)

- 4. Select "Update Data with Network Data."
	- The dialog box shown below will be displayed, allowing you to define how the imported data will be handled.

#### **Figure 6: Importing PF Case into GridView**

WECC uses PSLF to import topology. However, it may also be updated with PSS/E

Importing file must be an Epc file in version 18 of PSLF Update GV From Power Flow Case × File Type  $C$  PSLF 18 C PSS/E 26 C PSS/E 29/30 C PSS/E 32 PSLF Epc File: C:\GridView\Jon Project 10.2.48\WECC\_2028ADS\_V2.2\_Run\ImportedPSLF.epc Fields to update Filter by Area/Zone C Filter by Area C Filter by Zone  $\overline{\triangledown}$  Bus  $\nabla$  Load ble System  $\boldsymbol{\lambda}$ À 10: NEW MEXICO ZONE1 ID  $11:EL$  PASO 11: ZONE11\_ID\_11 14: ARIZONA  $100:100$   $D$   $100$ **▽** Generator 区 Branch 18: NEVADA 101 : ZoneAL\_ID\_101 Options To Update GridView Database ☑ Add a component that is in PSLF but not in current GridView database  $\overline{\blacktriangledown}$  Delete a component that is in current GridView database but not in PSLF Modify a component's information based on PSLF file Cancel Update

WECC uses PSLF to import topology. However, it may also be updated with PSS/E. The importing file must be an EPC file in version 18 of PSLF.

WECC import selects fields: bus, load, and branch fields to be updated for the whole system with the following options selected:

- Add a component that is in PSLF but not in current GridView database;
- Delete a component that is in current GridView database but not in PSLF; and
- Modify a component's information based on PSLF file.

WECC imports generators first by reconciling generators between the PF and the starting PCM case, then by importing the reconciled generator list into the PCM.

![](_page_12_Picture_12.jpeg)

# <span id="page-13-0"></span>3.2. Branch Description

# 3.2.1. Identification

Each branch in the ADS PCM will include the following identifying data:

- Name;
- From bus and to bus;
- Owner.

# 3.2.2. DC Ties

For each DC tie, each branch in the ADS PCM will include—

- Loss factor;
- DC cost; and
- DC MW limit.

There is an additional data requirement from Branch.csv to populate the DC tie information.

# 3.2.3. DC Lines

• Transbay cable DC line shall be modeled as a banch, not a pair of generators

# 3.2.4. Operating Characteristics

Each branch in the ADS PCM will include the following operating characteristics:

- Impedance; and
- Status.

# 3.2.5. Constraints

Each branch in the ADS PCM will include the following constraints:

- Branch seasonal ratings (winter and summer ratings, normal and emergency);
- Branch penalty price (\$/MWh) in normal and emergency conditions; and
- Monitored (enforced) flag. Note: If the "monitored" flag is not set for a particular branch, GridView will still dispatch resources to honor the seasonal ratings, but will not calculate a shadow price and congestion rents (line congestion rent from line users to line rights owners) in the event flows are at the level of the seasonal rating.

# 3.2.6. Phase Shifters

Each phase shifter modeled as a branch in the ADS PCM will include—

![](_page_13_Figure_26.jpeg)

- Initial angle;
- Max angle;
- Min angle;
- Reactance at maximum angle;
- Max MW;
- Min MW;
- Normal condition angle cost;
- Normal condition angle step size (up and down);
- Emergence condition angle cost;
- Emergence condition angle step size (up and down); and
- Simulation setup for angle lock between normal and contingency condition.

#### **Table 3: Data Requirements for Branch, DC Ties, and Phase Shifters**

![](_page_14_Picture_261.jpeg)

![](_page_14_Picture_14.jpeg)

![](_page_15_Picture_239.jpeg)

#### **Table 4: Branch Rating**

![](_page_15_Picture_240.jpeg)

# 3.2.7. Scheduled Maintenance

Scheduled maintenance for each branch modeled in the ADS PCM will include:

• Starting date and hour End date and hour

#### **Table 5: Data Requirements for Scheduled Maintenance on a Branch**

![](_page_15_Picture_241.jpeg)

![](_page_15_Picture_9.jpeg)

![](_page_16_Picture_205.jpeg)

#### <span id="page-16-0"></span>3.3. Interfaces

The interfaces in the PCM represent three items:

- The WECC paths (as listed in the WECC Path Rating Catalog);
- Other paths within WECC as defined by areas or regions; and
- Wheeling rates (discussed in a later section).

Interface information for WECC paths is included in the PF but is not updated on import into GridView. The branches for WECC paths must be updated manually.

![](_page_16_Picture_206.jpeg)

#### **Table 6: Data Requirements for Paths (InterfaceGeneral.csv)**

#### **Table 7: Data Requirements for Paths (InterfaceAssignment.csv)**

![](_page_16_Picture_207.jpeg)

![](_page_16_Picture_12.jpeg)

![](_page_17_Picture_200.jpeg)

#### 3.3.1. Identification

Each interface modeled in the ADS PCM will include—

- Name and naming convention;
- Interface definition—branches; and
- Owner.

#### 3.3.2. Constraints

Interfaces modeled in the ADS PCM will include the following constraint information:

- Monthly limits (min and max);
- Penalty price; and
- Flags for being enforced at the unit commitment (UC) stage, energy dispatch (ED) stage, or both.

# <span id="page-17-0"></span>3.4. Nomograms

Nomograms provide constraints based on expected system operations that enforce generator and transmission rules or improve the commitment and dispatch of the PCM. They can also restrict the ratio of local generation and energy imports to appropriate levels. On bi-pole DC lines, nomograms can ensure that the two poles are balanced.

#### 3.4.1. Identification

Each nomogram modeled in the ADS PCM will include—

• Name and naming convention;

![](_page_17_Figure_17.jpeg)

- Nomogram definition; and
- Owner.

### 3.4.2. Data Sources/Requirements

Nomogram definitions are provided by stakeholders familiar with current and future operating practices for a given area or combination of areas in the Western Interconnection.

#### 3.4.3. Modeling

Nomograms modeled in the ADS PCM will include the following constraint information:

- Limit for UC;
- Penalty price for UC;
- Limit for ED;
- Penalty price for ED; and
- Flags for being enforced in UC, ED, or both.

#### **Table 8: Nomogram—General**

![](_page_18_Picture_222.jpeg)

#### **Table 9: Nomogram—Definition**

![](_page_18_Picture_223.jpeg)

#### 3.4.4. Review/Modification Schedule

Nomograms should be reviewed and approved during each planning cycle by the appropriate WECC subcommittee.

#### 3.4.5. Constraints

Nomograms modeled in the ADS PCM will include the following constraint information:

![](_page_18_Picture_20.jpeg)

- Limit for UC
- Penalty price for UC
- Limit for ED
- Penalty price for ED
- <span id="page-19-0"></span>• Flags for being enforced in UC and/or ED

# 3.5. Contingency and Special Protection Schemes (SPS)

Contingencies are currently not modeled in the ADS PCM.

### 3.5.1. Identification

SPS modeled in the ADS PCM will include—

- Name and naming convention;
- Outage branch;
- Outage generator or generator tripping for SPS;
- Load shedding for SPS; and
- Monitored branches.

Note, if a branch is not monitored, any associated SPS will not be activated in the event a contingency is taken for the branch.

# 3.5.2. Enforcement Flag

SPS modeled in the ADS PCM will include—

- Flag for being enforced in UC; and
- Flag for being enforced in ED.

# <span id="page-19-1"></span>3.6. Transmission Derates

The ADS PCM does not model transmission derates.

# <span id="page-19-2"></span>3.7. Identification

Derates modeled in the ADS PCM will include—

- Name and naming convention;
- Derate condition (e.g., line or generator derate due to scheduled outage or UC);
- Derated transmission components (branches, interfaces, and nomograms).

# <span id="page-19-3"></span>4. Generation Resources

This section describes the generating resources included in the ADS PCM and the ways in which they are modeled in the ADS PCM. WECC receives generator data from many sources and validates the

![](_page_19_Picture_29.jpeg)

data through the PCDS and the PCM Modeling Subcommittee (PCMS). WECC's goals are to obtain data that will allow each generating resource to be represented in the ADS PCM with a reasonable level of PCM modeling accuracy.

The major classes of electrical generators are often tied to their prime movers and fuel. The most common prime movers are hydro turbines, steam turbines, combustion turbines, wind turbines, specialty turbines (compressed air, tidal, etc.), and reciprocating engines. The prime movers drive electrical generators to produce electricity. Solar photovoltaic (PV) and electrochemical generators use other processes to make electricity. [Table 10](#page-20-1) lists the prime movers with their most common fuels.

<span id="page-20-1"></span>![](_page_20_Picture_211.jpeg)

![](_page_20_Picture_212.jpeg)

Generating units that use a heat source are called thermal resources. Other categories of units are hydroelectric, energy storage, variable renewable, and distributed generation. The dispatch order of a generation fleet is based on several factors, including cost, operating constraints, and reliability contribution.

# <span id="page-20-0"></span>4.1. Thermal Resources—Data Development

Thermal resources use heat energy to produce high pressure gas or steam, which turns a turbine connected to a generator. There are many different configurations, sizes, and efficiencies, depending on the fuel and design. A combined-cycle configuration produces high-pressure gas for one turbine and extracts heat from the exhaust gas to make steam for a second turbine. Although solar thermal resources use focused solar radiation to produce power, no fuel is consumed. See more under Variable Renewable Resources.

# 4.1.1. Plant/Unit Identification

Each thermal unit included in the ADS PCM will include—

- Name(s) of the project and unit numbering (including the U.S. Energy Information Administration (EIA) number if available);
- Unit shares assigned to identified Balancing Authorities for purposes of operating reserves;

![](_page_20_Picture_12.jpeg)

- Geographical location (city or county, latitude and longitude); and
- Network location (interconnection bus name and PF transmission bus number).

# 4.1.2. Operating Characteristics

Each thermal unit included in the ADS PCM will include the operating characteristics:

In GridView, this is located in the Generator.csv table.

#### *Unit Parameters*

- In-service and retirement dates, initial connected/disconnected status in the case.
- Criteria for activating generators with status initially set to disconnected.
- Criteria for deactivating generators with status initially set to connected*.*
- Type of unit (e.g., reciprocating engine, combustion turbine, combined cycle, coal, nuclear, geothermal).
- Fuel type (e.g., diesel, oil, natural gas, synthetic natural gas, coal—lignite, coal—low sulfur, nuclear, geothermal steam, biomass, biogas).
- Planned maintenance (model-determined schedule using user-specified planned maintenance requirements (duration of "major" and "minor" planned outages), OR user-determined schedule).

Note that the default method for planned maintenance scheduling is the process built into the simulation program, which attempts to minimize loss-of-load probability.

The model-generated maintenance schedule can be overwritten in whole or part with externally-generated schedules, whether from an alternative maintenance scheduling tool or other source. Nuclear generating units have an established maintenance schedule linked to their refueling cycle.

- Forced outages (frequency and duration).
- PCM Pmax + Station Service is not to exceed the power flow Pmax

# *Variable Costs*

- Startup cost (\$/start).
- Startup fuel (type and quantity (BTU/start)).
- Fuel conversion efficiency (BTUs in/net kW out) for (i) net kW output levels at maximum output capability, (ii) Minimum output capability, and (iii) points in between. Note that "net kW out" is the electric injection into the grid less any station power loads withdrawn from the grid through a separate electric meter. Fuel conversion efficiency typically does not include startup fuel.
- Variable Operations and Maintenance (O&M)

![](_page_21_Figure_22.jpeg)

Note: variable O&M can include opportunity costs, if applicable.

#### *Operating Constraints*

• Maximum output capability.

Note that maximum output capability is typically Pmax from the PF program minus station power load withdrawn from the grid through a separate electric meter when the unit is running full-out.

- Minimum output capability. Note that minimum output capability is typically Pmin from the PF program minus station power loads withdrawn from the grid through a separate electric meter when the unit is running at its lowest stable level.
- Minimum up and down times, startup time, up-ramp rate (MW/hr), down-ramp rate (MW/hr)
- Must Run status. If the "Must Run" flag is checked, GridView will always run the unit at its minimum output level, unless, based on its fuel conversion efficiency curve and variable O&M, it is economical to dispatch the unit at a higher level. The exception is hours in which the unit is on planned maintenance or subject to a forced outage; in which case the unit is dispatched at zero. If the unit should be "Must Run" at a level higher than its physical minimum output level, the minimum output level in GridView needs to be set to the higher level. Note: If a unit is designated as "Must Run," GridView ignores start-up costs for dispatch purposes.
- Fuel limits—GridView does not directly model fuel limits. However, GridView does model fuel rates.
- Emission limits—GridView does not directly model emission limits. However, GridView does model emission rates.

#### *Fuel Data*

- Fuel type (e.g., diesel, oil, natural gas, synthetic natural gas, coal—lignite, coal—low sulfur, nuclear, geothermal steam, biomass, biogas)
- Fuel Price (\$/BTU delivered at a particular location on the natural gas pipeline system, e.g., power plant burner-tip). Prices can be specified daily, monthly, or annual.
- Emissions  $-$  pounds of CO<sub>2</sub>, NO<sub>x</sub>, SO<sub>x</sub>, particulate emitted per BTU of fuel consumed.

#### 4.1.3. Data Sources

With so many data points for thermal generators, there are several data sources involved:

![](_page_22_Picture_246.jpeg)

#### **Table 11: Data Sources**

![](_page_22_Picture_18.jpeg)

![](_page_23_Picture_185.jpeg)

### 4.1.4. Review/Modification Schedule

The review and modification schedule is currently on a biennial cycle, (once every two years) as cases are built for a Year 10 study program. For example, the main development work for the 2028 ADS case was during 2018, and the main development work for the 2030 ADS case was during 2020.

# <span id="page-23-0"></span>4.2. Storage

Storage includes batteries, pumped hydro, and compressed air energy storage (CAES).

#### 4.2.1. Data Sources

The following are the data sources involved.

#### **Table 12: Data Sources**

![](_page_23_Picture_186.jpeg)

# 4.2.2. Review/Modification Schedule

The review and modification schedule is on a biennial cycle, (once every two years) as cases are built for a Year 10 study program. For example, the main development work for the 2028 ADS case was during 2018, and the main development work for the 2030 ADS case was curing 2020.

# 4.2.3. Validation Process

All the information pertaining to an energy storage unit is validated by the PCDS.

# 4.2.4. Plant/Unit Identification

Each storage unit included in the ADS PCM will include—

- Name(s) of the project and unit numbering (including EIA number if available);
- Unit shares assigned to identified balancing authorities for purposes of operating reserves;
- Geographical location (city, county, state); and
- Network location (PF transmission bus number).

![](_page_23_Picture_20.jpeg)

![](_page_24_Picture_222.jpeg)

#### **Table 13: Data Requirements for Energy Storage Units (PumpedStorage\_General.csv)**

#### 4.2.5. Operating Characteristics

#### **Table 14: Operating parameters for Energy Storage Units (PS\_Plant.csv)**

![](_page_24_Picture_223.jpeg)

# <span id="page-24-0"></span>4.3. Hydroelectric Resources

Hydroelectric resources use the potential energy of water stored in a reservoir to turn the turbine that is connected to a generator. There are different types of hydroelectric resources, they include reservoirs and run-of-the river generating plants.

# 4.3.1. Plant/Unit Identification

Each hydro unit included in the ADS PCM will include—

- Name(s) of the project and unit numbering (including EIA number if available);
- Unit shares assigned to identified Balancing Authorities for purposes of operating reserves;

![](_page_24_Figure_12.jpeg)

- Geographical location (city or county, latitude and longitude); and
- Network location (interconnection bus name and PF transmission bus number).

![](_page_25_Picture_214.jpeg)

#### **Table 15: Data Requirements for Hydro Units (HydroGeneral.csv)**

# 4.3.2. Operating Characteristics.

For each hydro generator, the following are the monthly variable operating parameters.

![](_page_25_Picture_215.jpeg)

# **Table 16: Operating parameters for Hydro Units (HydroMonthlyVarSchedule.csv)**

![](_page_25_Picture_9.jpeg)

Each hydro generator can be dispatched against either one region load curve or multiple region load curves with weighting factors specified in "Hydro\_Region\_Scheduling.csv" table.

![](_page_26_Picture_168.jpeg)

#### **Table 17: Weighting Factors**

#### 4.3.3. Data Sources

The following are the data sources involved.

#### **Table 18: Data Sources**

![](_page_26_Picture_169.jpeg)

#### 4.3.4. Review/Modification Schedule

The review and modification schedule is currently on a biennial cycle, (once every two years) as cases are built for a Year 10 study program. For example, the main development work for the 2028 ADS case was during 2018, and the main development work for the 2030 ADS case was during 2020.

#### 4.3.5. Validation Process

All the information pertaining to a hydro unit is validated by the PCDS.

# <span id="page-26-0"></span>4.4. Variable Renewable Resources

Variable renewable resources include solar and wind, which are non-dispatchable due to their fluctuating nature. The output of these resources can be predictable or unpredictable, depending on the day and season, but is more predictable in a short timeframe preceding the current hour or day. The unavailability of solar between sunset and sunrise is very predictable; however, cloud cover during the day is often unpredictable. For this reason, hourly resource profiles/shapes are created and assigned to each variable renewable resource. Each hourly shape is aligned to a common time zone, currently Mountain Standard Time(MST).

![](_page_26_Picture_14.jpeg)

Solar and wind resources that are owned by a load-serving entity or have a power purchase agreement with a load-serving entity are often called "utility-scale resources" to differentiate them from behindthe-meter installations.

The different types of solar and wind are listed in below:

![](_page_27_Picture_189.jpeg)

#### **Table 19: Different Types of Solar and Wind**

#### 4.4.1. Data Sources

There is no way to accurately predict the behavior of solar and wind in a dispatch model for a future year. The most common modeling practices use historical data from monitoring sites or historical averages of actual installations. One of the best sources for solar and wind data for the United States is The National Renewable Energy Lab (NREL) in Colorado. NREL receives funding to compile many terabytes of historic data, which is eventually made available to the public. The NREL data is complex and requires further manipulation before it can be used.

NREL states that it, and its contractors, use weather simulation models to "integrate regional observational datasets into a comprehensive representation of the region's wind [and solar] resource. The result of these simulation models is a synthetic weather dataset, based largely on observations."<sup>2</sup> NREL's process uses actual monitoring stations and a mesoscale model to fill in areas between stations. The wind speeds and solar radiance can be applied to old and new technologies to calculate the zonal profiles.

#### 4.4.2. Review/Modification Schedule

NREL is consistently improving its models for deriving historic wind and solar shapes. Sometimes its modeling improvements are retroactive to shapes that were released earlier.

<sup>2</sup> Hodge, Bri-Mathi[as.Final Report on the Creation of the Wind Integration National Dataset \(WIND\) Toolkit and](https://www.nrel.gov/docs/fy16osti/66189.pdf)  API: October 1, 2013 - September 30, 2015. United States. doi:10.2172/1247462.

![](_page_27_Picture_11.jpeg)

### 4.4.3. Validation Process

All the information pertaining to variable renewable resources is validated by the PCDS and PCMS.

#### 4.4.4. Modeling Requirements

An hourly profile is required for each wind farm or solar array. These profiles are extracted from the synthetic weather data described above based on a carefully selected coincident year. The profile and maximum capacity determine the hourly output for the model.

This is modeled through the following tables in GridView:

| HourlyResource_General.csv |                                 |                                 |
|----------------------------|---------------------------------|---------------------------------|
| <b>Field</b>               | <b>Description</b>              | <b>Potential Data Source(s)</b> |
| GeneratorKey               | Internal Use Only. Do Not       | GridView                        |
|                            | Change.                         |                                 |
| GeneratorName              | <b>Unit Name</b>                | NREL, PCDS                      |
| Type                       | User Input: Solar, Wind, or     | NREL, PCDS                      |
|                            | Others                          |                                 |
| CommitmentShapeID          | The commitment shape ID for     | NREL, PCDS                      |
|                            | the Hourly Resource.            |                                 |
| CommitmentShapeName        | The commitment shape name       | NREL, PCDS                      |
|                            | for the Hourly Resource.        |                                 |
| CommitmentMultiplier       | The commitment multiplier for   | NREL, PCDS                      |
|                            | Hourly Resource, applied to the |                                 |
|                            | hourly shape profile            |                                 |
| DispatchShapeID            | The dispatch shape ID for the   | NREL, PCDS                      |
|                            | Hourly Resource.                |                                 |
| DispatchShapeName          | The dispatch shape name for     | NREL, PCDS                      |
|                            | the Hourly Resource             |                                 |
| DispatchMultiplier         | The dispatch multiplier for     | NREL, PCDS                      |
|                            | Hourly Resource, applied to the |                                 |
|                            | hourly shape profile            |                                 |
| CommitmentVariation        | Variation used for unit         | NREL, PCDS                      |
|                            | commitment cycle                |                                 |
| CommitmentPdf              | Probability density function    | NREL, PCDS                      |
|                            | used for unit commitment cycle  |                                 |
| DispatchVariation          | Variation used for economic     | NREL, PCDS                      |
|                            | dispatch cycle                  |                                 |
| DispatchPdf                | Probability density function    | NREL, PCDS                      |
|                            | used for economic dispatch      |                                 |
|                            | cycle                           |                                 |
| Capacity                   | Hourly Resouce Unit Capacity    | NREL, PCDS                      |

**Table 20: Hourly Resource—General**

![](_page_28_Picture_8.jpeg)

![](_page_29_Picture_218.jpeg)

#### **Table 21: Hourly Resource—Monthly Schedule**

![](_page_29_Picture_219.jpeg)

#### 4.4.5. Plant/Unit Identification

Each renewable resource included in the ADS PCM will include —

- Name(s) of the project and unit numbering where applicable (including EIA number if available). Typically, wind and solar plants are comprised of numerous individual units, but, for PCM modeling purposes, the individual units are often modeled as a single generator connected at a specific transmission bus $^3\!;$
- Plant shares are assigned to identified Balancing Authorities for the purposes of operating reserves;
- Geographical location (city or county, latitude and longitude); and
- Network location (interconnection bus name and PF transmission bus number).

# 4.4.6. Operating Characteristics

Each renewable resource included in the ADS PCM will include these operating characteristics:

#### *Unit Parameters*

- In-service and retirement dates, initial connected/disconnected status in the case.
- Criteria for activating generators with status initially set to disconnected.
- Criteria for deactivating generators with status initially set to connected.

<sup>&</sup>lt;sup>3</sup> This is also common practice for PF modeling purposes.

![](_page_29_Picture_17.jpeg)

• Type of unit (e.g., wind, solar).

### *Variable Costs*

- Variable O&M (\$/MWh) specified monthly. Note: variable O&M can include opportunity costs, if applicable. **IMPORTANT**: In GridView, all entries for a renewable resource's variable O&M are ignored when it comes to economically dispatch the resource; i.e., variable O&M is used only for bookkeeping purposes. If a renewable resource's variable O&M is to be used to economically dispatch the renewable resource, it must also be entered in the "Dispatch Price" field and the "Spillage" box must be checked.
- Dispatch Price (\$/MWh) specified monthly.

**IMPORTANT**: In GridView, the Dispatch Price is used to economically dispatch the renewable resource **only if** "Spillage" is checked. The Dispatch Price should reflect the summation of variable O&M and opportunity costs if applicable. For example, if an existing wind plant has a variable O&M of \$3/MWh, and an opportunity cost of -\$25/MWh (because the wind plant would lose Production Tax Credits equal to \$25/MWh for every MWh of curtailment below the plant's Maximum hourly energy output capability), then the Dispatch Price should be entered as -\$22/MWh [\$3/MWh + (-\$25/MWh)].

#### *Operating Constraints*

- Maximum hourly energy output capability (MWh) for each hour of a year ("Hourly Profile"). Note that the maximum hourly energy output capability reflects the impact of expected forced and planned outages throughout the year. Forced and planned outages are not separately modeled in the PCM.
- Must Run status. If the "Spillage" box is not checked, GridView will dispatch the maximum hourly energy output capability of the plant regardless of the hourly Locational Marginal Price (LMP) at the transmission bus to which the plant is connected. If the "Spillage" box is checked, GridView will economically dispatch the maximum hourly energy output capability according to the specified Dispatch Price. In this case, GridView will curtail the output of the plant below the plant's maximum hourly energy output capability (to 0 MWh) whenever the Dispatch Price of the plant is greater than the hourly LMP at the transmission bus to which the plant is connected.

# <span id="page-30-0"></span>4.5. Distributed Generation Facilities and Demand Response

In creating the ADS PCM dataset, WECC assumes the definition of distributed generation (DG) here refers to photovoltaic (PV) generation and includes two parts:

![](_page_30_Figure_11.jpeg)

- Wholesale DG-PV systems that are connected directly to the electric distribution network and sell the electricity on the wholesale market, typically 1–20 MW and often procured to meet state DG targets.
	- o In creating the ADS PCM dataset, WECC assumes that the distributed generation is not included in the L&R load forecasts and DG is modeled as a resource in the dataset. In the dataset, it is treated as "fixed rooftop" solar PV profiles (.dat) and modeled as fixedshape resource provided by NREL and the resource capacities are provided by L&R.
- Behind-the-meter (BTM) DG—small-scale solar PV installations that individual customers would install to avoid purchasing electricity from an electric utility.
	- o BTM DG is provided by estimates developed by Energy + Environmental Economics (E3) and Lawrence Berkeley National Laboratory (LBNL). This forecast is validated against EIA 861 and modified to reflect current policies and utility IRP plans. For California, assumptions developed by the CEC in its load forecast is used. Wholesale DG is provided by the Loads and Resources Subcommittee (LRS) submissions, the EIA, and IRPs and validated through the generator reconciliation effort.
	- o BTM PV and DG Adjustments. The forecast BTM PV and DG are added to the loads for each BA. LBNL has been identifying net-metered PV embedded in the L&R load forecasts. The net-metered PV is added back into the loads for the PCM case dataset.
	- o DG Generators are also added to the PCM case by area to offset the added load.
- Demand Response (DR)
	- o LBNL forecasts DR. The forecast DR is modeled like the BTM PV and DG, where it is added to the loads for each BA. The net-metered PV is added back into the loads for the PCM case dataset.
	- o DR generators are also added to the PCM case by area to offset the load.

Each hourly shape is aligned to a common time zone, currently MST.

In GridView, the DG/DR generator distribution must be updated for export to PF. This will distribute the DG/DR generating units that were added in GridView to the proper areas so the exported PF will match the original imported case. Table 14 shows this.

Path in GridView—Tab: Im/Ex, Category: Generator, Item: Generator Distribution: Generation\_Distribution.csv

![](_page_31_Picture_217.jpeg)

#### **Table 22: Generation—Distribution**

![](_page_31_Picture_15.jpeg)

![](_page_32_Picture_175.jpeg)

### 4.5.1. Validation/Approval

All the information pertaining to distributed generation facilities and demand response is validated by the PCDS, PCMS, and RAC.

# <span id="page-32-0"></span>4.6. Resource Adequacy

It may be appropriate to prepare an assessment of the resource adequacy before the release of a PCM dataset. There are several different methods for measuring resource adequacy; from a strictly deterministic test to a robust stochastic analysis. The goal is to build an adequate reserve margin into the PCM case as determined by a target planning margin or a loss-of-load probability metric. The evaluation should include—

- Load growth and changes in load patterns;
- Resource changes from expected retirements and additions;
- Expected load carrying capacity by resource type, season, and location;
- Need for flexible resources for areas with a high penetration of variable resources;
- Expected area transfers of remote projects and various other agreements; and
- Avoidance of generation overbuild that would diminish the accuracy of the dataset.

# 4.6.1. Regional Transfers for Resource Adequacy

It is pointless to try to quantify resource adequacy without including a process for predicting energy imports and exports. Many power plants are sited based on fuel supply and access to multiple customers. This includes many renewable plants such as wind, geothermal, and small hydro. The Western Interconnection has a robust transmission network that supports an active bilateral market and multiple energy imbalance markets.

An area's ability to meet its load and reserve requirements is based on local generation, imports, and exports. Unfortunately, there is no way to predict that ability. One workaround is to determine the surplus and deficit of every BA and then play with transfer scenarios.

# 4.6.2. Options for Checking Resource Adequacy

WECC has a few options for checking resource adequacy; though, all of them require making assumptions about hourly resource availability and interchange between regions. The more detailed the methodology, the more data is required. For example, the RECAP model that calculates the loss-ofload probability is very data intensive.

![](_page_32_Figure_17.jpeg)

A final check is provided by the PCM in the form of a tally of unserved load and hourly operating reserve. A PCM provides generation results and interchange results for every hour of the study (generally every hour of a study year).

# <span id="page-33-0"></span>5. Load Data

Forecast hourly load shapes are created in a separate spreadsheet independent of GridView. The following procedure outlines the steps used to create and validate load shapes.

# <span id="page-33-1"></span>5.1. Update Inputs

- 1. Align base hourly load shapes to common time zone, currently MST.
- 2. Update with latest WECC monthly load forecast (primary load forecast WECC L&R).
	- o For peak demand, use load codes 1–6 and 19.
	- o For load, use load codes 23 and 24.
- 3. Update with latest FERC 714 annual load forecast (secondary load forecast).
- 4. If a balance area requests an exception to WECC L&R forecast, incorporate changes into forecast spreadsheet.
- 5. Update historic balance area monthly load based on FERC 714 hourly load.

# <span id="page-33-2"></span>5.2. Review Forecast Input

- 1. Set annual forecast and monthly shapes to default WECC L&R data
- 2. Review forecast load shape with historic shapes for potential error with annual peak demand, and monthly demand shape and monthly load factor.
	- o If potential issues are found, review with data submitting balance area with concern
	- o Change used values to best available data: annual forecast, monthly peak demand shape, and load shape
	- o Review potential issues to the PCDS.
	- o After reviewing potential issues with data submitter, use best available data.
- 3. Review findings with PCDS for approval.

# <span id="page-33-3"></span>5.3. Create Hourly Load Shapes

- 1. Once review of forecast data is complete, export the hourly load shapes into EEI files. EEI load shape will still contain the hourly sequence as base input load shape. We currently have 2009 hourly load shapes.
- 2. Import 2009 load shapes into GridView.
- 3. Use GridView to adjust hourly load shape to appropriate forecast year without any change to monthly peak demand and load.

![](_page_33_Picture_24.jpeg)

# Modeling

This is done in GridView through the Dat-LoadArea\_Load.csv table

![](_page_34_Picture_120.jpeg)

![](_page_34_Picture_121.jpeg)

# <span id="page-34-0"></span>6. Costs and Economics

PCM only covers variable operating costs (VOM). Operating costs include fuel labor and maintenance, unlike capital costs which are "fixed" and do not vary with the level of output. In general, central station generators face a tradeoff between capital and operating costs. Those types of plants that have higher capital costs tend to have lower operating costs. Further, generators which run on fossil fuels tend to have operating costs that are extremely sensitive to changes in the underlying fuel price.

For example: Capital Cost (\$/kW) \Operating cost (\$/kWh)—NG (\$400—\$800)\0.04 -0.10; PV (\$4,500 and  $up$  \ less than 0.01.

In scenario analysis, both VOM and fixed costs should be accounted for when considering the most economic project.

![](_page_34_Picture_9.jpeg)

**Figure 7: Generating Unit Costs**

![](_page_35_Figure_2.jpeg)

# <span id="page-35-0"></span>6.1. Reference Year for Cost Data

#### *Inflation Rate*

Cost data such as fuel prices, variable O&M rates, and startup costs are often provided in different year's dollars and require conversion to a selected base year dollars. The base year is determined by the PCDS and is usually the build year for the case. For example, the 2030 ADS PCM case is being built in year 2020, thus the base year is 2020, so the case will be built using year 2020 dollars. These conversions are based on the Moody's GDP Inflator/Deflator series, licensed to the CEC.

# <span id="page-35-1"></span>6.2. Thermal Fuel Prices

Each thermal unit is associated with a fuel price. Fuels modeled in ADS PCM will included—

- Fuel Name;
- Cost schedule of fuel either monthly or daily; and
- Fuel group and correlation among fuel prices in the group.

#### **Table 24: Data Requirement for Fuel Prices**

![](_page_35_Picture_100.jpeg)

![](_page_36_Picture_239.jpeg)

#### 6.3. Modeling

<span id="page-36-0"></span>In GridView, this is done through the following tables: FuelCost\_Monthly.csv, FuelList.csv, FuelGroup.csv

# <span id="page-36-1"></span>6.4. Non-Fuel Startup Costs

#### **1. Plant Maintenance Cost**

The plant maintenance cost for each thermal unit in the ADS PCM will include—

- Start Date;
- Start Hour;
- End Date;
- End Hour; and
- Derate capacity under partial maintenance.

#### **Table 25: Data Requirements for Plant Maintenance Cost**

![](_page_36_Picture_240.jpeg)

![](_page_36_Picture_14.jpeg)

![](_page_37_Picture_221.jpeg)

#### **2. Plant Start-up cost**

The plant start-up cost for each thermal unit in the ADS PCM will include—

- Fixed startup cost;
- Cold start cost; and
- Fuel type.

#### **Table 26: Data Requirements for Plant Start-up Cost**

![](_page_37_Picture_222.jpeg)

#### **3. Fixed O&M (FOM) and Variable O&M (VOM) costs:**

The fixed O&M and variable O&M costs for thermal units in ADS PCM will include—

#### **Table 27: Data Requirements for Plant FOM and VOM Costs**

![](_page_37_Picture_223.jpeg)

# <span id="page-37-0"></span>7. Market Model

The market model (or system model) includes only non-physical constraints, limitations, operation requirements, in operation and settlement, etc. This includes transmission charges, emission charges, remote generator representation, remote generation assumptions and system regulation, etc.

![](_page_37_Picture_15.jpeg)

# <span id="page-38-0"></span>7.1. BAA Model

A BAA is a collection of generation, transmission, and loads in the metered boundaries of the BA. The BA maintains load and resource balance within this area.

The BAA model is made up primarily by the area and region models.

#### 7.1.1. Area

Each area modeled in the ADS PCM will include—

Path in GridView—Tab: Im/Ex, Category: Area, Item: General Information: Area\_General.csv

![](_page_38_Picture_220.jpeg)

#### **Table 28: Area—General**

![](_page_38_Picture_9.jpeg)

![](_page_39_Picture_226.jpeg)

# 7.1.2. Region

Each Region modeled in the ADS PCM will include—

Path in GridView—Tab: Im/Ex, Category: Region, Item: General Information: Region\_General.csv

![](_page_39_Picture_5.jpeg)

![](_page_40_Picture_233.jpeg)

# **Table 29: Region—General**

![](_page_40_Picture_3.jpeg)

![](_page_41_Picture_173.jpeg)

#### 7.1.3. Validation/Approval

All the information pertaining to region and area is validated by the PCDS, PCMS, and RAC.

# <span id="page-41-0"></span>7.2. Hurdle Rates Model

Hurdle rates represent the cost to deliver surplus energy among different regions or BAAs. A hurdle is a cost adder for generators in PCM, normally modeled on interfaces between BAAs (regions). The purpose of modeling hurdles in PCM is to have a realistic dispatch and flow pattern across the system.

Hurdle rates may include:

- Wheeling charge rates (Transmission Access Charge)—charges paid to the owner of a transmission line for the right to transport power across the line;
- Grid management charges; and
- Market friction—PCM (of Western Interconnection) assumes a single market, which is not true in reality. Market and operation hurdles always exist in reality.

The hurdle model in ADS PCM is based on export wheeling. Trading hubs have zero export hurdle.

#### 7.2.1. Validation/Approval

All the information pertaining to hurdle rates is validated by the PCDS, PCMS, and RAC.

# <span id="page-41-1"></span>7.3. Wheeling Charge Model

Wheeling charges are defined at the region level for BAAs or utilities Transmission Access Charges (TAC) or tariff.

The source for the tariff rates are derived from is the Open Access Same-time Information System (OASIS) rates posted by the applicable transmission owners as compiled by the California Independent System Operator (CAISO).

The wheeling charge rates for the PCM are modeled as tariffs in the interfaces. For the PCM, we assign wheeling charges to this interface table:

Path in GridView—Tab: Im/Ex, Category: Interface, Item: General Information: InterfaceGeneral.csv

#### **Table 30: Interface—General**

InterfaceGeneral.csv

![](_page_41_Picture_20.jpeg)

![](_page_42_Picture_229.jpeg)

#### 7.3.1. Validation/Approval

All the information pertaining to wheeling charges is validated by the PCDS, PCMS, and RAC.

# 7.4. Greenhouse Gas (GHG) Model

The GHG model is defined on regional boundary interfaces.

Greenhouse Gas model is modeled as a percentage tax in the LMP for California, Alberta, and BC.

There are a few tables to consider when creating the GHG model:

Path in GridView—Tab: Im/Ex, Category: Emission, Item: Emission Type: EmissionType.csv

![](_page_42_Picture_230.jpeg)

#### <span id="page-42-0"></span>**Table 31: Emission Type**

Path in GridView—Tab: Im/Ex, Category: Emission, Item: Fuel Emission Rate: FuelEmissionRate.csv

![](_page_42_Picture_12.jpeg)

#### **Table 32: Fuel Emission Rate**

![](_page_43_Picture_230.jpeg)

Path in GridView—Tab: Im/Ex, Category: Emission, Item: Emission Group: EmissionGroup.csv

#### **Table 33: Emission Group**

![](_page_43_Picture_231.jpeg)

Path in GridView—Tab: Im/Ex, Category: Emission, Item: Emission Allowance: EmissionAllowance.csv

#### **Table 34: Emission Allowance**

![](_page_43_Picture_232.jpeg)

![](_page_43_Picture_9.jpeg)

### 7.4.1. Validation/Approval

All the information pertaining to greenhouse gases is validated by the PCDS, PCMS, and RAC.

# <span id="page-44-0"></span>7.5. Transmission Rights Model

Transmission rights models are not currently modeled in the ADS PCM, but can be modeled through the Congestion Revenue Rights (CRR) model in the PCM if desired.

# <span id="page-44-1"></span>7.6. Remotely Owned/Contracted Generator Model

With the topology for area loads and regions, it is necessary to associate remotely owned (or contracted) resources with the participating areas or regions. "Remote Resources" are defined as resources that have an attached transmission service agreement in place to supply a certain amount of power per that agreement. This provides the information that GridView needs to count the generation shares for reserves and to deliver the associated energy with no hurdle rate charge (assumes that delivery cost is a fixed cost). The list of remote generators that are modeled in the dataset is dynamic and dependent on stakeholder input.

Remote generator models are defined on interfaces for market friction or access charges.

Remote generators are exempt from the export wheeling charges of the regions they physically locate.

Remote generation can be assigned through the emission group table. Assign each generator to the proper emission group.

Path in GridView—Tab: Im/Ex, Category: Emission, Item: Emission Group: Emissiongroup.csv

![](_page_44_Picture_190.jpeg)

#### **Table 35: Emission Group**

Path in GridView—Tab: Im/Ex, Category: Generator, Item: Reserve Capacity Distribution:

ReserveCapacity\_Distribution.csv

#### **Table 36: Reserve Capacity Distribution**

![](_page_44_Picture_191.jpeg)

![](_page_44_Picture_17.jpeg)

![](_page_45_Picture_215.jpeg)

### 7.6.1. Validation/Approval

All the information pertaining to remotely owned generation is validated by the PCDS, PCMS, and RAC.

# <span id="page-45-0"></span>7.7. Ancillary Service (AS) Model

Ancillary services (AS) are defined at the BAA or region level.

Ancillary services are modeled through the following table:

Path in GridView—Tab: Im/Ex, Category: Ancillary Services, Item: AS Req by Area/Region/Combined: AS\_Requirement\_Area\_Region.csv

![](_page_45_Picture_216.jpeg)

#### **Table 37: AS Requirement by Area or Region**

![](_page_45_Picture_10.jpeg)

![](_page_46_Picture_186.jpeg)

#### 7.7.1. Validation/Approval

All the information pertaining to ancillary services is validated by the PCDS, PCMS, and RAC.

#### 7.7.2. A/S Requirements

- Regulation up/down.
- Spin/non-spin.
- Load following up/down.
- Frequency response.

#### 7.8. ADS Change process

- Submit change through change tracker process
- WECC Staff review and post change to changes spreadsheet, visible PCDS
- PCDS review and discuss change
	- o Propose defense
- PCDS approve/reject change
- Document PCDS decision on change in change tracking spreadsheet and update status to include/reject change
- WECC Staff implement/discard change
- Document change status to complete

![](_page_46_Picture_18.jpeg)

*WECC receives data used in its analyses from a wide variety of sources. WECC strives to source its data from reliable entities and undertakes reasonable efforts to validate the accuracy of the data used. WECC believes the data contained herein and used in its analyses is accurate and reliable. However, WECC disclaims any and all representations, guarantees, warranties, and liability for the information contained herein and any use thereof. Persons who use and rely on the information contained herein do so at their own risk.*

![](_page_47_Picture_2.jpeg)